David Cok, Joe Kiniry & Erik Poll - ESC/Java2 & JML Tutorial – p.2/**??**

#### **Remember the core JML keywords were**

- **requires**
- **ensures**
- **signals**
- **assignable**
- **normal behavior**
- **invariant**
- **non null**
- **pure**
- **\old,** \**forall,** \**exists, \result**

David Cok, Joe Kiniry & Erik Poll - ESC/Java2 & JML Tutorial – p.1/**??**

# **More advanced JML features**

- **Visibility**
- **Specifying (im)possibility of exceptions**
- **Assignable clauses and datagroups**
- **Aliasing**
- **Specification inheritance, ensuring behavioural subtyping**
- **Specification-only fields: ghost and mode fields**
- **The semantics of invariant**

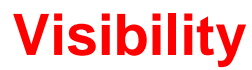

#### **Eastman Kodak Company, University College Dublin, and Radboud University Nijmegen**

**Advanced JML and more tips and pitfalls**

**David Cok, Joe Kiniry, and Erik Poll**

#### **Visibility**

### **Visibility**

```
JML imposes visibility rules similar to Java, eg.
  public class Bag{
     ...private int n;
   //@ requires n > 0;
     public int extractMin(){ ... }
is not type-correct, because public method extractMin
                                                                     public int pub; private int priv;
                                                                     //@ requires i <= pub;
                                                                     public void pub1 (int i) { ... }
                                                                     //@ requires i <= pub && i <= priv;
                                                                     private void priv1 (int i) ...
                                                                     //@ requires i <= pub && i <= priv; // WRONG !!
```
David Cok, Joe Kiniry & Erik Poll - ESC/Java2 & JML Tutorial – p.5/**??**

David Cok, Joe Kiniry & Erik Poll - ESC/Java2 & JML Tutorial – p.6/**??**

#### **Visibility: spec\_public**

**Keyword spec public loosens visibility for specs. Private spec public fields are allowed in public specs, e.g.:**

```
public class Bag{
  ...private /*@ spec public @*/ int n;
   //@ requires n > 0;
   public int extractMin(){ ... }
```
**refers to private field <sup>n</sup>.**

**Exposing private details can be ugly, of course. A nicer, but more advanced alternative is to use public model fields to represent (abstract away from) private implementation details.**

# **Exceptions and JML**

**public void pub2(int i)** { **...** }

#### **Exceptional specifications**

**A method specification can (dis)allow the throwing of exceptions, and specify <sup>a</sup> exceptional postcondition that should hold in the event an exception is thrown.**

**There are some implicit rules for (dis)allowing exceptions.**

**Warning: exceptional specifications are easy to get wrong.**

**Not allowing any exceptions to be thrown is the simplest approach.**

# **Exceptions allowed by specs**

**By default, <sup>a</sup> method is allowed to throw exceptions, but only those listed in its throws clause. So**

**//@ requires 0 <= amount && amount <= balance; public int debit(int amount)**

**throws BankException**

{ **...** }

**has an implicit clause signals (BankException) true; and an implicit clause signals (Exception e) <sup>e</sup> instanceof BankException;**

David Cok, Joe Kiniry & Erik Poll - ESC/Java2 & JML Tutorial – p.9/**??**

David Cok, Joe Kiniry & Erik Poll - ESC/Java2 & JML Tutorial – p.10/**??**

### **Exceptions allowed by specs**

**By default, <sup>a</sup> method is allowed to throw exceptions, but only those listed in its throws clause. So**

```
//@ requires 0 <= amount && amount <= balance;
public int debit(int amount)
{ ... }
```
#### **has an implicit clause**

```
signals (Exception) false;
```
**NB debit is now not even allowed to throw an unchecked exception, even though Java does not require <sup>a</sup> throws clause for these.**

# **Ruling out exceptions**

**To forbid <sup>a</sup> particular exception SomeException**

- **1. omit it from throws clause (only possible for unchecked exceptions)**
- **2. add an explicit**

**signals (SomeException) false;**

**3. limit the set of allowed exceptions, use <sup>a</sup> postcondition such as**

```
signals (Exception e) e instanceof E1
                    || ...
                   || e instanceof En;
```
**or, equivalently, us the shorthand for this**

```
signals_only E1, ... En;
```
#### **Ruling out exceptions**

**To forbid all exceptions**

- **1. omit all exceptions from throws clause (only possible for unchecked exceptions)**
- **2. add an explicit**

```
signals (Exception) false;
```
**3. use keyword normal\_behavior to rule out all exceptions**

```
/*@ normal behavior
     requires ...
     ensures ...
```

```
@*/
```
**normal behavior has implicit signals(Exception)false**

#### **may vs must throw an exception**

**Beware of the difference between**

```
(1) if P holds, then SomeException is thrown
```
**and**

**(2) if SomeException is thrown, then P holds**

**These are easy to confuse!**

**(2) can be expressed with signals ,**

**(1) can be expressed with exceptional behavior**

David Cok, Joe Kiniry & Erik Poll - ESC/Java2 & JML Tutorial – p.14/**??**

David Cok, Joe Kiniry & Erik Poll - ESC/Java2 & JML Tutorial – p.13/**??**

#### **exceptional\_behavior**

```
/*@ exceptional_behavior
     requires amount > balance
     signals (BankException e)
               e.getReason.equals("Amount too big")
  @*/
public int debit(int amount) throws BankException
{ ... }
```
**says <sup>a</sup> BankException must be thrown if amount <sup>&</sup>gt; balance**

**normal behavior has implicit 'signals(Exception)false' exceptional behavior has implicit 'ensures false'**

### **Example**

```
/*@ normal_behavior
       requires amount <= balance;
       ensures ...
  alsoexceptional_behavior
       requires amount > balance
       signals (BankException e) ...
  @*/
public int debit(int amount) throws BankException
 { ... }
```
#### **Example**

#### **or, equivalently**

```
/*@ requires true;
    ensures \old(amount<=balance) && ...
    signals (BankException e)
            \old(amount>balance) && ...
```
#### **@\*/**

```
public int debit(int amount) throws BankException
{ ... }
```
# **Exceptional behaviour**

**Moral: to keep things simple, disallow exceptions in specs whenever possible**

**Eg, for**

```
public void arraycopy(int[] src, int destOffset,
                       int[] dest, int destOffset, int length)
       throws NullPointerException,
              ArrayIndexOutOfBoundsException
```
**write <sup>a</sup> spec that disallows any throwing of exceptions, and only worry about specifying exceptional behaviour if this is really needed elsewhere.**

David Cok, Joe Kiniry & Erik Poll - ESC/Java2 & JML Tutorial – p.17/**??**

David Cok, Joe Kiniry & Erik Poll - ESC/Java2 & JML Tutorial – p.18/**??**

#### **Problems with assignable clauses**

**Assignable clauses**

**...**

• **tend to expose implementation details**

**private /\*@ spec\_public @\*/ int x;**

```
//@ assignable x, ....;
public void m(...) {....}
```
• **tend to become very long**

```
//@ assignable x, y, z[*], ....;
```
• **tend to accumulate**

```
//@ assignable x, f.x, g.y, h.z[*], ....;
```
# **Assignable clauses and datagroups**

#### **Problems with assignable clauses**

#### **Solution: datagroups**

```
public class Timer{
 /*@ spec_public @*/ int time_hrs, time_mins, time_secs;
 /*@ spec_public @*/ int alarm_hrs, alarm_mins, alarm_secs;
 //@ assignable time_hrs, time_mins, time_secs;
public void tick() { ... }
 //@ assignable alarm_hrs, alarm_mins, alarm_secs ;
public void setAlarm(int hrs, int mins, int secs) { ... }
```

```
public class Timer{
 //@ public model JMLDatagroup time, alarm;
  int time_hrs, time_mins, time_secs; //@ in time;
  int alarm_hrs, alarm_mins, alarm_secs; //@ in alarm;
 //@ assignable time;
 public void tick() { ... }
 //@ assignable alarm;
 public void setAlarm(int hrs, int mins, int secs) { ... }
}
```
**time and alarm are model fields, ie. specification-only fields**

David Cok, Joe Kiniry & Erik Poll - ESC/Java2 & JML Tutorial – p.21/**??**

David Cok, Joe Kiniry & Erik Poll - ESC/Java2 & JML Tutorial – p.22/**??**

#### **Datagroups**

```
Datagroups provide an abstraction mechanism for
assignable clauses.
```
}

```
There's a default datagroup objectState defined in
Object.java
```
**It's good practice to declare that all instance fields are in objectState**

#### **Datagroups can be nested**

```
public class Timer{
//@ public model JMLDatagroup time, alarm;//@ in objectState;
int time_hrs, time_mins, time_secs; //@ in time;
int alarm_hrs, alarm_mins, alarm_secs; //@ in alarm;
```

```
//@ assignable time;
public void tick() { ... }
```
}

```
//@ assignable alarm;
public void setAlarm(int hrs, int mins, int secs) { ... }
```
#### **Assignable and arrays**

#### **Datagroups and arrays**

**Another implementation, using an array of 6 digits to represent hrs:mns:secs**

```
public class ArrayTimer{
 /*@ spec_public @*/ char[] currentTime;
 //@ invariant currentTime != null;
 //@ invariant currentTime.length == 6;
 //@ assignable currentTime[*];
public void tick() { ... }
 ...
```
}

}

#### **Another implementation, using an array of 6 digits to represent hrs:mns:secs**

```
public class ArrayTimer{
 //@ public model JMLDatagroup time;
 char[] currentTime; //@ in time;
 //@ maps currentTime[*] \into time;
```
**//@ invariant currentTime != null; //@ invariant currentTime.length == 6;**

```
//@ assignable time;
public void tick() { ... }
```
**...**

}

David Cok, Joe Kiniry & Erik Poll - ESC/Java2 & JML Tutorial – p.25/**??**

David Cok, Joe Kiniry & Erik Poll - ESC/Java2 & JML Tutorial – p.26/**??**

# **Datagroups and interfaces**

**Datagroups are convenient in specs for interfaces.**

```
public interface TimerInterface{
//@ model instance public JMLDatagroup time, alarm;
//@ assignable time;
public void tick();
 //@ assignable alarm;
```

```
public void setAlarm(int hrs, int mins, int secs);
```
#### **Classes implementing this interface are free to choose which fields are in the datagroups.**

Keyword **instance** is needed, because fields in interfaces are by default static fields in Java. Interfaces in Java do not have instance ields, but in JML they can have model instance fields

### **The problem with assignable clauses**

**Despite the abstraction possibilities offered by datagroups, assignable clauses remain <sup>a</sup> bottlecneck both in program specification and in program verification.**

Note that the proof obligation corresponding to an assignable clause is a very complicated one, involving <sup>a</sup> quantification over all fields not mentioned in the assignable clause

### **Aliasing**

**Aliasing is the root of all evil, for anyone trying to verify imperative programs.**

**The ArrayTimer class just earlier is another nice example to illustrate this.**

# **Aliasing (revisited)**

David Cok, Joe Kiniry & Erik Poll - ESC/Java2 & JML Tutorial – p.29/**??**

David Cok, Joe Kiniry & Erik Poll - ESC/Java2 & JML Tutorial – p.30/**??**

#### **ArrayTimer example**

**Recall implementation using an array of 6 digits to represent hrs:mns:secs**

```
public class ArrayTimer{
 char[] currentTime;
 char[] alarmTime;
```

```
//@ invariant currentTime != null;
//@ invariant currentTime.length == 6;
//@ invariant alarmTime != null;
```

```
//@ invariant alarmTime.length == 6;
```

```
public void tick() { ... }
```
}

```
public void setAlarm(...) { ... }
```
#### **ArrayTimer example**

**Things will go wrong if different instances of ArrayTimer share the same alarmTime array, ie.**

**o.alarmTime == <sup>o</sup>'.alarmTime**

**for some o!=o'**

**ESC/Java2 may notice this, produce <sup>a</sup> correct, but puzzling, warning.**

#### **ArrayTimer example**

#### **ArrayTimer example**

#### **To rule out such aliasing of eg. alarmTime fields: public class ArrayTimer**{ **char[] currentTime; //@ invariant currentTime.owner == this; ...public ArrayTimer( ...)**{ **...; currentTime <sup>=</sup> new char[6]; //@ set currentTime.owner == this; ...** } (**owner** is <sup>a</sup> so-called ghost field, more about that later) **Things will go wrong if an instance of ArrayTimer aliases its alarmTime to its currentTime, ie. o.alarmTime == o.currentTime ESC/Java2 may notice this, produce <sup>a</sup> correct, but puzzling warning. You should add //@ invariant alarmTime != currentTime; to rule out such aliasing.**

David Cok, Joe Kiniry & Erik Poll - ESC/Java2 & JML Tutorial – p.33/**??**

David Cok, Joe Kiniry & Erik Poll - ESC/Java2 & JML Tutorial – p.34/**??**

#### **Ghost fields**

**Sometimes it is convenient to introduce an extra field, only for the purpose of specification (aka auxiliary variable).**

**A ghost field is like <sup>a</sup> normal field, except that it can only be used in specifications.**

**A special set command can be used to assign <sup>a</sup> value to <sup>a</sup> ghost field.**

# **Specification-only fields: ghost and model fields**

#### **Ghost fields - example**

#### **Ghost fields - example**

#### **Suppose the informal spec of**

```
class SimpleProtocol {
 public void start() { ... }
 public void stop() { ... }
}
```
**says that stop() may only be invoked after start(), and vice versa.**

**This can be expressed using <sup>a</sup> ghost field, to represent the state of the protocol.**

```
class SimpleProtocol {
//@ public ghost boolean started;
//@ requires !started;
//@ assignable started;
//@ ensures started;
public void start() {
   ...//@ set started = true; }
//@ requires started;
//@ assignable started;
//@ ensures !started;
public void stop() {
```
David Cok, Joe Kiniry & Erik Poll - ESC/Java2 & JML Tutorial – p.37/**??**

**...**

**//@ set started <sup>=</sup> false;** } David Cok, Joe Kiniry & Erik Poll - ESC/Java2 & JML Tutorial – p.38/**??**

#### **Ghost fields - example**

**Maybe the object has some internal state that that records if protocols is in progress, eg.**

```
class SimpleProtocol {
 //@ private ProtocolStack st;
  ...public void start() {
     ...st = new ProtocolStack(...);
     ... }
 public void stop() {
    ...st = null;
     ... }
```
#### **Ghost fields - example**

**There may be <sup>a</sup> relation between the ghost field and some other field(s), eg.**

```
class SimpleProtocol {
 private ProtocolStack st;
 //@ public ghost boolean started;
 //@ invariant started <==> (st !=null);
 //@ requires !started;
 //@ assignable started;
 //@ ensures started;
 public void start() { ... }
 //@ requires started;
 //@ assignable started;
 //@ ensures !started;
```
public void  $stop() \{ ...$ 

#### **Ghost fields - example**

#### **Model fields - example**

```
We could now get rid of the ghost field, and write
 class SimpleProtocol {
private /*@ spec public @*/ ProtocolStack st;
 //@ requires st==null;
 //@ assignable st;
 //@ ensures st!=null;
 public void start() { ... }
 //@ requires st!=null;
 //@ assignable st;
 //@ ensures st==null;
 public void stop() { ... }
but this is ugly and exposes implementation details.
                                    David Cok, Joe Kiniry & Erik Poll - ESC/Java2 & JML Tutorial – p.41/??
                                                                          Solution: use a model fieldclass SimpleProtocol {
                                                                            private ProtocolStack st;
                                                                            //@ public model boolean started;
                                                                            //@ private represents started = (st != null);
                                                                            //@ requires !started;
                                                                            //@ assigable started;
                                                                            //@ ensures started;
                                                                           public void start() { ... }
                                                                            //@ requires started;
                                                                            //@ assigable started;
                                                                            //@ ensures !started;
                                                                            public void stop() \{ ... \} Cok, Joe Kiniry & Erik Poll - ESC/Java2 & JML Tutorial – p.42/??
```
**Model fields - example**

#### **Model vs ghost fields**

**Difference between ghost and model may be confusing! Both exist only in JML specification, and not in the code.**

- **Ghost**
	- **Ghost field is like a normal field.**
	- **You can assign to it, using set, in JML annotations.**
- **Model**
	- **Model field is an abstract field.**
	- **Model field is a convenient abbreviation.**
	- **You cannot assign to it.**
	- **Model field changes its value whenever the representation changes.**

**Model field is like 'abstract value' for ADT (algebraic data type), represent clause is like 'representation function'.**

```
//@ requires started;
//@ assigable started;
//@ ensures !started;
public void stop() \{ \ldots \}
```
**public void start()** { **...** }

**class SimpleProtocol** {

**//@ requires !started; //@ assigable started; //@ ensures started;**

**A model field also provided an associated datagroup**

**private ProtocolStack st; //@ in started;**

**//@ private represents started <sup>=</sup> (st != null);**

**//@ public model boolean started;**

#### **Invariants**

**Invariants – aka class invariants – are a common & very useful notion.**

**In larger programs, the (only) interesting thing to specify are the invariants.**

**However, the semantics is trickier than expected!**

**Invariant is implicitly included in pre- and postconditions of method, and in postcondition of constructors. But there's more ...**

**In fact, invariants are <sup>a</sup> hot research topic.**

David Cok, Joe Kiniry & Erik Poll - ESC/Java2 & JML Tutorial – p.45/**??**

David Cok, Joe Kiniry & Erik Poll - ESC/Java2 & JML Tutorial – p.46/**??**

### **When should an invariant hold?**

```
public class A {
  B b;
  int i=2; //@ invariant i >= 0
  //@ ensures \result >=0;
 public /*@ pure @*/ int get(){ return i; }
  public void m(){
    i--;
    ... ; // invariant possibly broken
    i++;
  }
```
**An invariant can temporarily be broken.**

#### **When should an invariant hold?**

```
public class A {
  B b;
  int i=2; //@ invariant i >= 0
  //@ ensures \result >=0;
  public /*@ pure @*/ int get(){ return i; }
  public void m(){
    i--;
    b.m(...); // invariant possibly broken
    i++;
  }
```
**This may lead to problems if invocation of b.m involves an invoking on the current object.**

# **Invariants**

#### **When should an invariant hold?**

#### **Eg, suppose**

```
public class B {
...public void m(A a){
   ...int j = a.get(); //@ assert i>=0;
   ...}
```
**The spec of get() suggests the assertion will be true.**

**But if get() is invoked when <sup>a</sup>'s invariant is broken, all bets are off.**

**This is known as the call-back problem.**

# **When should an invariant hold?**

**Solution to the call-back problem:**

**A method invariant should hold in all so-called visible states, which are all beginning and end states of method invocations**

**So there's more to invariants than just adding them to preand postconditons.**

**NB all invariants of all objects should hold in visible states; this clearly imposes impossible proof obligations.**

**ESC/Java2 looks only at the invariants of some objects; this is a source of unsoundness.**

**Modular verification techniques for invariants are <sup>a</sup> challenge, and still <sup>a</sup> hot topic of research.**

David Cok, Joe Kiniry & Erik Poll - ESC/Java2 & JML Tutorial – p.50/**??**

#### David Cok, Joe Kiniry & Erik Poll - ESC/Java2 & JML Tutorial – p.49/**??**

# **When should an invariant hold?**

**Sometimes you do want to invoke <sup>a</sup> method at <sup>a</sup> program point where the invariant is broken. To do this without ESC/Java2 complaining:**

#### **When should an invariant hold?**

**Sometimes you do want to invoke <sup>a</sup> method at <sup>a</sup> program point where the invariant is broken. To do this without ESC/Java2 complaining:**

• **A private method can be declared as helper method**

**private /\*@ helper @\*/ void m()** { **...** }

**Invariants do not have to hold when such <sup>a</sup> helper method is called.**

**Effectively, such methods are in-lined in verifications**

#### **When should an invariant hold?**

**Sometimes you do want to invoke <sup>a</sup> method at <sup>a</sup> program point where the invariant is broken. To do this without ESC/Java2 complaining:**

• **A private method can be declared as helper method**

**private /\*@ helper @\*/ void m()** { **...** }

**Invariants do not have to hold when such <sup>a</sup> helper method is called.**

**Effectively, such methods are in-lined in verifications**

• **add**

**//@ nowarn Invariant**

**in the line where this method call occurs. NB this is unsafe, and <sup>a</sup> possible source of unsoundness!**

David Cok, Joe Kiniry & Erik Poll - ESC/Java2 & JML Tutorial – p.53/**??**

# **More problems with invariants**

```
public class SortedLinkedList {
  private int i;
  private LinkedList next;
  //@ invariant i > next.i;
  public /*@ pure @*/ int getValue(){ return i; }
  public /*@ pure @*/ int getNext(){ return next; }
  public /*@ pure @*/ int getValue(){ return i; }
 public void inc() { i++; }
 }
```
**inc won't break this object's invariant, but may break the invariant of the object who has this object as it's next.**

David Cok, Joe Kiniry & Erik Poll - ESC/Java2 & JML Tutorial – p.54/**??**

# **More problems with invariants**

**The essence of the problem is that the invariant of one object <sup>o</sup> may depend on the state of another object <sup>o</sup>'.**

**When verifying the methods of <sup>o</sup>', we have no way of knowing if these may break invariants given in other classes . . .**

**This is one of the sources of unsoundness of ESC/Java(2), and most approaches to modular verification of OO programs to date.**

**Only recently workable approaches for modular verification of invariants have been proposed, and the last word has not been said on this.**